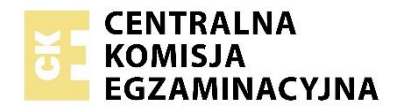

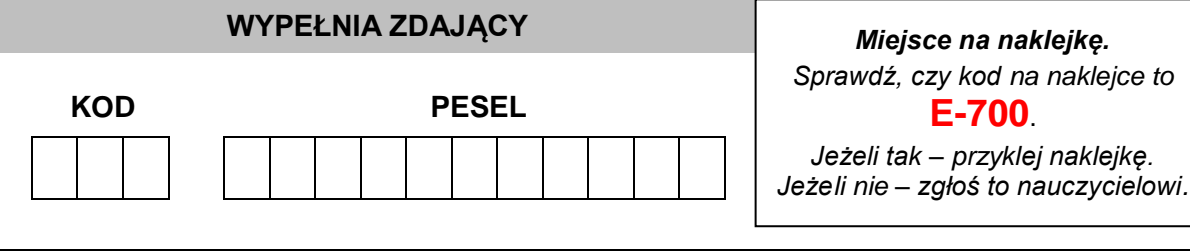

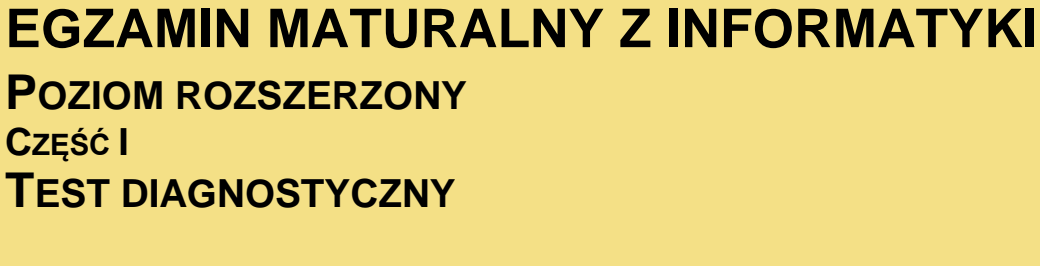

# TERMIN: **marzec 2021 r.**

<sup>C</sup>ZAS PRACY: **60 minut** 

<sup>L</sup>ICZBA PUNKTÓW DO UZYSKANIA: **15**

# **WYPEŁNIA ZDAJĄCY** WYBRANE:

................................................. (system operacyjny)

................................................. (program użytkowy)

.................................................

(środowisko programistyczne)

#### **Instrukcja dla zdającego**

- 1. Sprawdź, czy arkusz egzaminacyjny zawiera 8 stron (zadania 1–3). Ewentualny brak zgłoś przewodniczącemu zespołu nadzorującego egzamin.
- 2. Odpowiedzi zapisz w miejscu na to przeznaczonym przy każdym zadaniu.
- 3. Pisz czytelnie. Używaj długopisu/pióra tylko z czarnym tuszem/atramentem.
- 4. Nie używaj korektora, a błędne zapisy wyraźnie przekreśl.
- 5. Pamiętaj, że zapisy w brudnopisie nie będą oceniane.
- 6. Wpisz zadeklarowane (wybrane) przez Ciebie na egzamin system operacyjny, program użytkowy oraz środowisko programistyczne.
- 7. Na tej stronie oraz na karcie odpowiedzi wpisz swój numer PESEL i przyklej naklejkę z kodem.
- 8. Nie wpisuj żadnych znaków w części przeznaczonej dla egzaminatora.

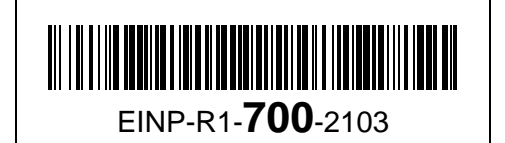

# **Zadanie 1. Turniej**

W turnieju siatkówki bierze udział *n* drużyn<sup>1</sup> ponumerowanych kolejnymi liczbami całkowitymi od 0 do *n* – 1, gdzie *n* = 2*<sup>k</sup>* dla pewnej liczby całkowitej *k* > 0. Turniej odbywa się w rundach systemem pucharowym – przegrywający odpada z turnieju. W każdej rundzie drużyny grają w parach i do następnej rundy przechodzi tylko zwycięzca meczu. W każdej rundzie mecze są ponumerowane kolejnymi liczbami całkowitymi, poczynając od 1. W pierwszej rundzie w meczu nr 1 grają drużyny 0 i 1, w meczu nr 2 – drużyny 2 i 3, w meczu nr 3 – drużyny 4 i 5, w meczu nr *i* – drużyny 2\*(*i* – 1) oraz 2\*(*i* – 1)+1, itd. W każdej z kolejnych rund w meczu nr 1 grają zwycięzcy meczów o numerach 1 i 2 z poprzedniej rundy, w meczu nr 2 – zwycięzcy meczów o numerach 3 i 4 z poprzedniej rundy, w meczu nr *i* – zwycięzcy meczów o numerach *2\*i* – 1 oraz 2\**i* z poprzedniej rundy itd. Turniej trwa dokładnie *k* rund.

# **Przykład**

Przykładowy turniej dla 8-drużyn przedstawiono na rysunku poniżej. W pierwszym poziomie drzewa zapisano numery drużyn, w węzłach – numery zwycięskich drużyn w poszczególnych meczach. Zwycięzcą turnieju została drużyna nr 6, która w meczu finałowym pokonała drużynę o numerze 2.

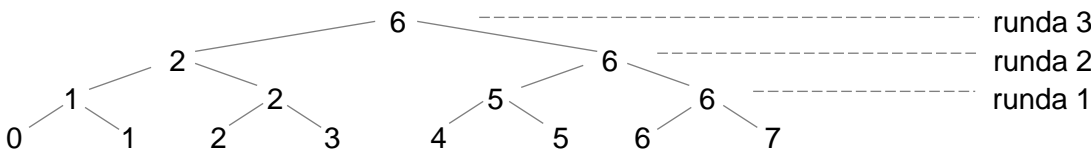

Numer rundy, w której mogą zmierzyć się dwie drużyny o numerach *x* i *y*, można wyznaczyć z zapisów binarnych liczb x i *y* o długości *k* (liczba rund). Twoim zadaniem jest odkrycie tej zależności.

# **Zadanie 1.1. (0–2)**

Dla podanej liczby *k* (liczba rund w turnieju) oraz numerów drużyn *x* i *y* wyznacz numer rundy w turnieju, w której te dwie drużyny mogą ze sobą grać.

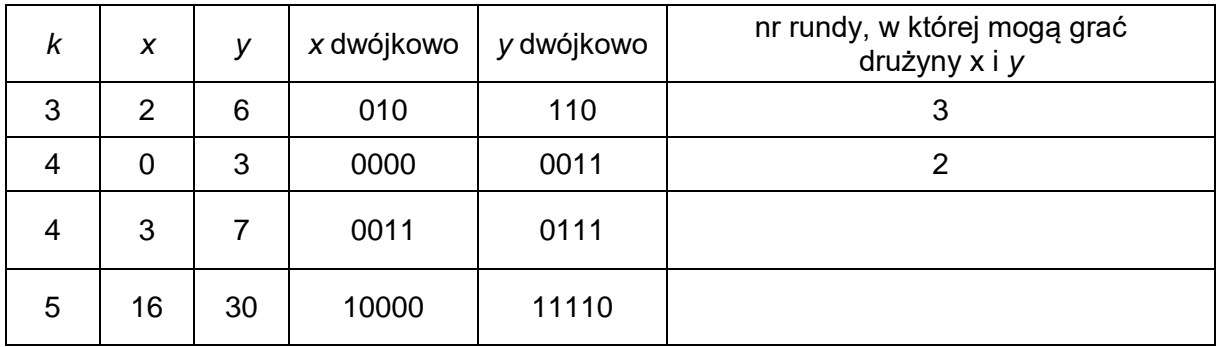

#### Miejsce na obliczenia:

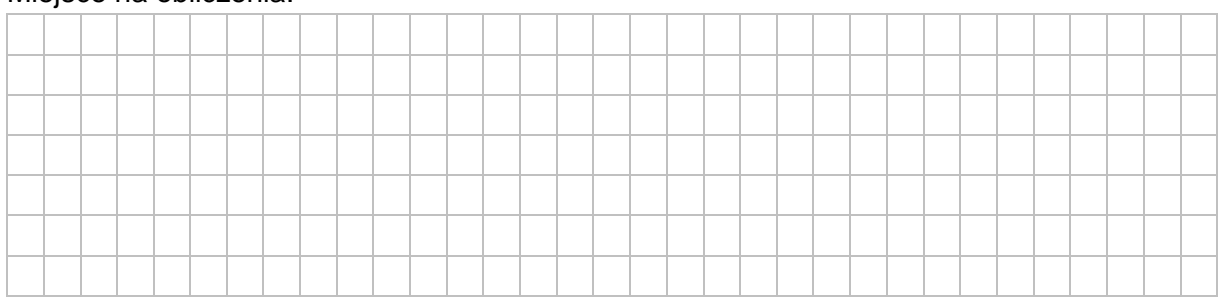

# **Zadanie 1.2. (0–4)**

Napisz algorytm (w pseudokodzie lub w wybranym języku programowania), który dla danych liczb całkowitych *k*, *x* i *y* obliczy numer rundy w turnieju dla 2*<sup>k</sup>* drużyn, w której mogą się spotkać drużyny *x* i *y*.

**Uwaga:** W zapisie algorytmu możesz korzystać tylko z instrukcji sterujących, operatorów arytmetycznych (w tym dzielenia całkowitego i dzielenia z resztą), operatorów logicznych, porównań i instrukcji przypisywania lub samodzielnie napisanych funkcji i procedur. Nie wolno używać funkcji wbudowanych, dostępnych w językach programowania. Nie wolno używać gotowej funkcji podnoszącej do potęgi.

# **Specyfikacja algorytmu**

**Dane**

*k* – dodatnia liczba całkowita, liczba rund w turnieju

*x*, *y* – dwie różne liczby całkowite z przedziału [0, 2 *<sup>k</sup>* – 1], numery drużyn

#### **Wynik**

*runda* – nr rundy, w której mogą się spotkać drużyny *x* i *y*

#### **Algorytm:**

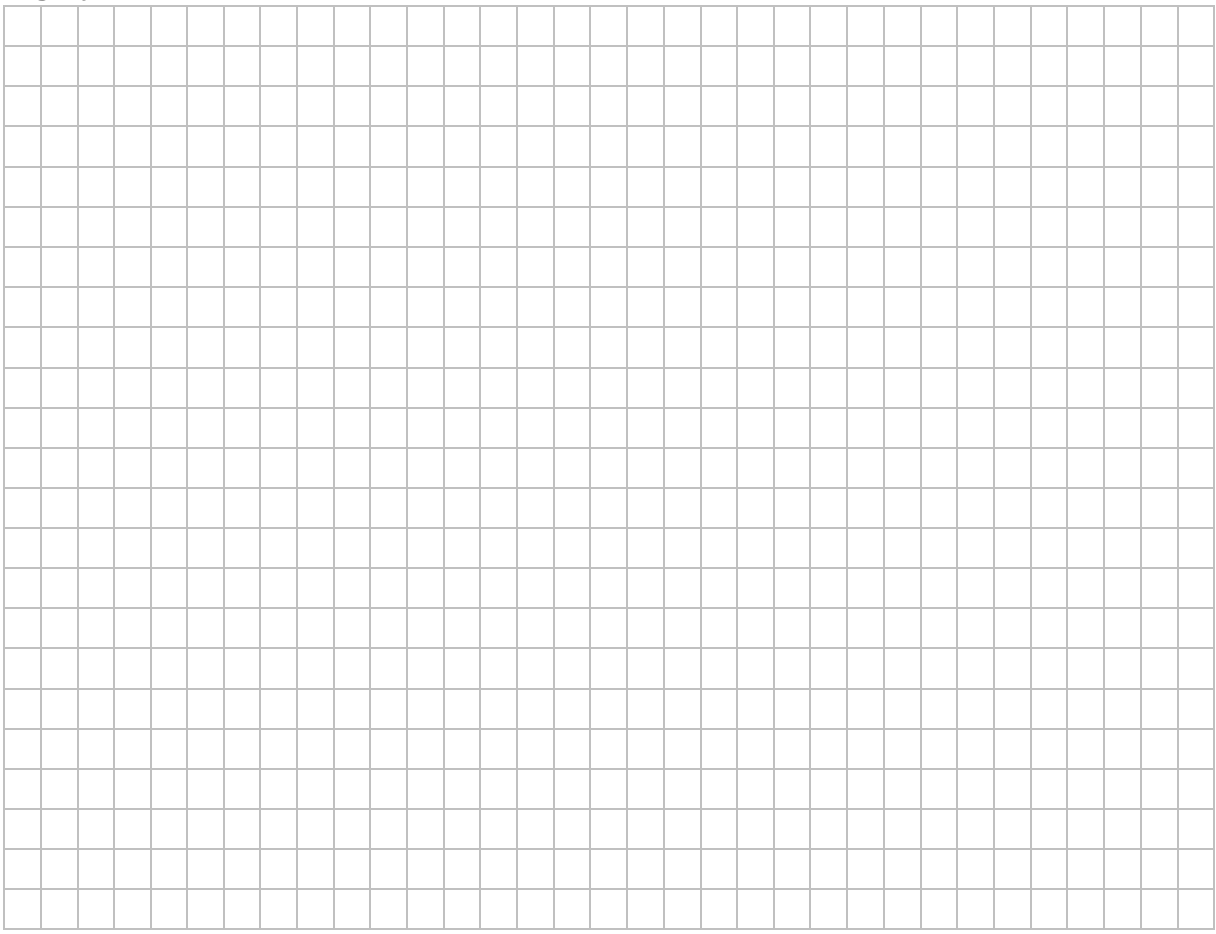

# **Zadanie 2. Analiza algorytmu**

Wykonaj analizę funkcji *Algo*(*n*), której argumentem jest dodatnia liczba całkowita *n*.

*Algo*(*n*)

```
jeżeli n ≤ 2 to
        wynikiem jest 1
w przeciwnym przypadku
        p \leftarrow 1k \leftarrow ndopóki k – p > 1 wykonuj
                s \leftarrow (p + k) div 2
                jeżeli s * s ≤ n to
                        p \leftarrow sw przeciwnym przypadku
                        k \leftarrow swynikiem jest p
```
**Uwaga**: *div* oznacza dzielenie całkowite.

### **Zadanie 2.1. (0–2)**

Uzupełnij tabelę – podaj wynik funkcji *Algo* dla podanych w tabeli wartości *n*.

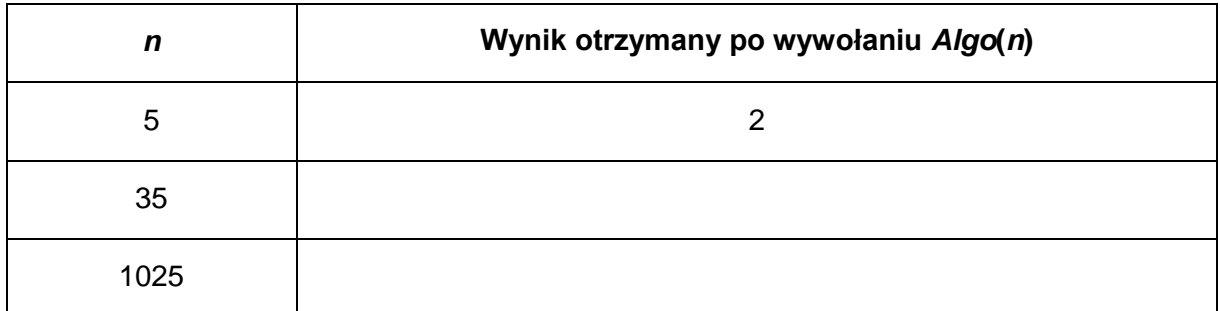

#### Miejsce na obliczenia:

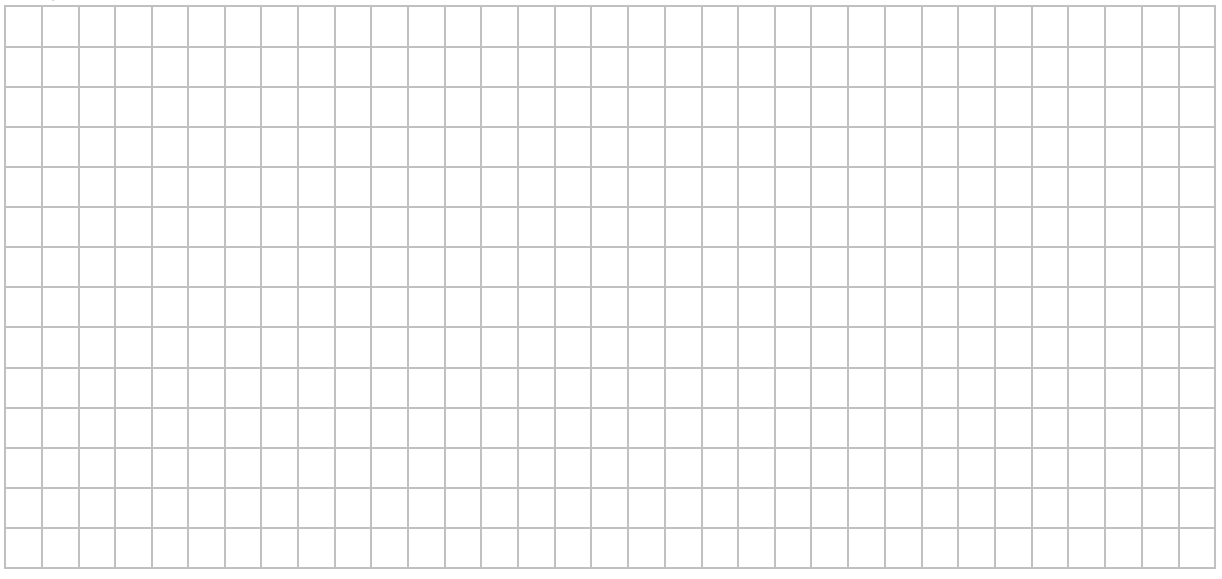

# **Zadanie 2.2. (0–3)**

Uzupełnij tabelę – podaj liczbę wykonań instrukcji "*s* ← (*p* + *k*) *div* 2" podczas obliczania wartości funkcji *Algo*(*n*) dla podanych wartości *n.*

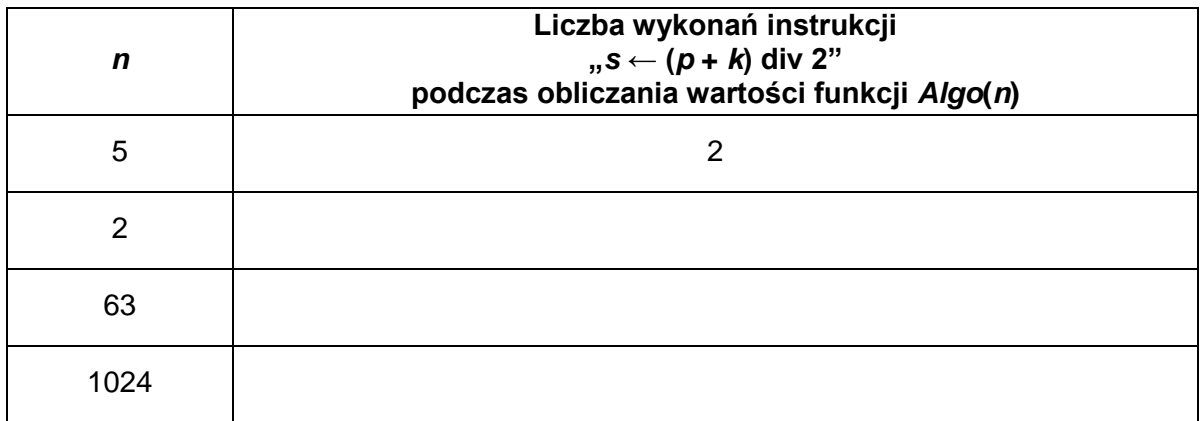

# Miejsce na obliczenia

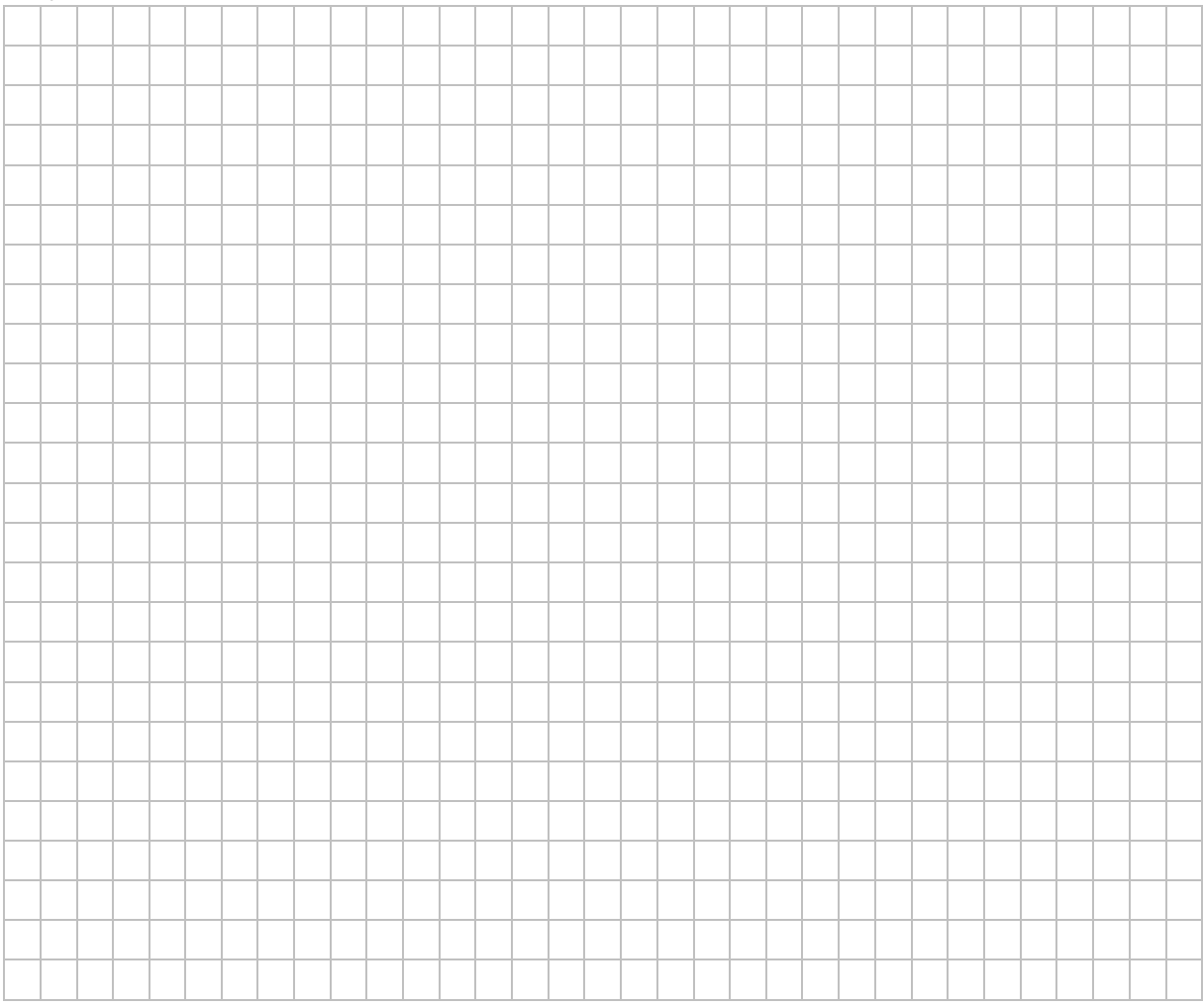

# **Zadanie 3. Test**

Oceń prawdziwość podanych zdań. Zaznacz **P**, jeśli zdanie jest prawdziwe, albo **F** – jeśli jest fałszywe.

W każdym zadaniu punkt uzyskasz tylko za wszystkie poprawne odpowiedzi.

#### **Zadanie 3.1. (0–1)**

W komórce C1 arkusza kalkulacyjnego zapisano formułę:

# =JEŻELI(ORAZ(MOD(A1;2)=1;MOD(B1;2)=1);A1+B1;A1\*B1)

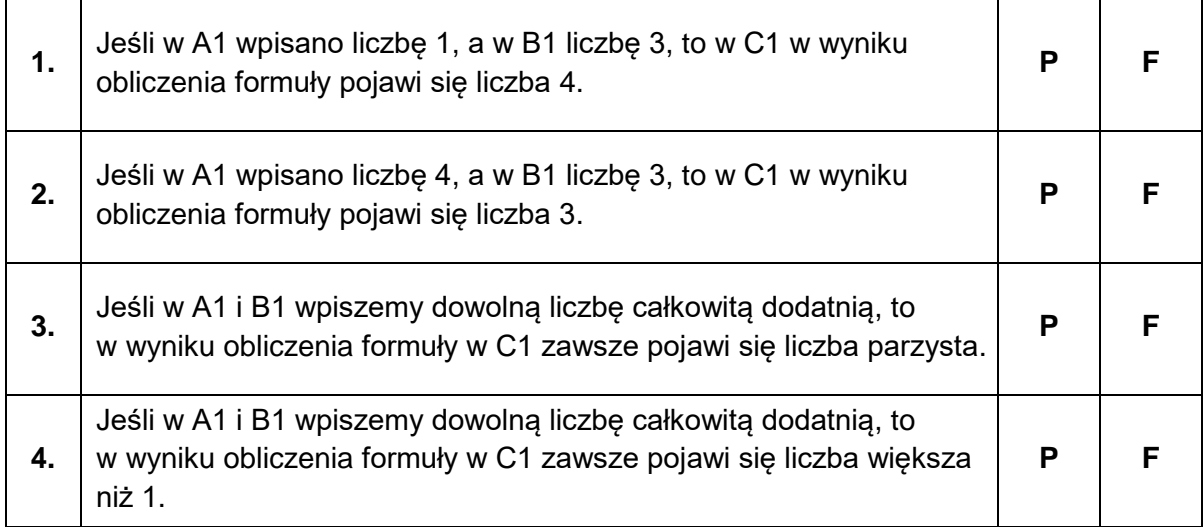

# **Zadanie 3.2. (0–1)**

Mamy dane operacje (bramki) logiczne na bitach: *not* oraz *and* opisane poniżej:

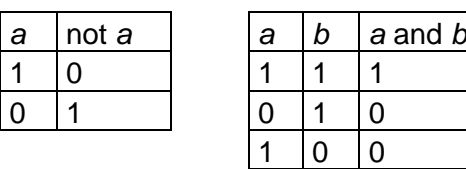

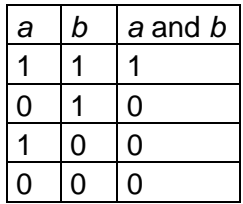

#### oraz wyrażenie W(*a*,*b*):

# (not ((not *a*) and *b*)) and (not (*a* and (not *b*)))

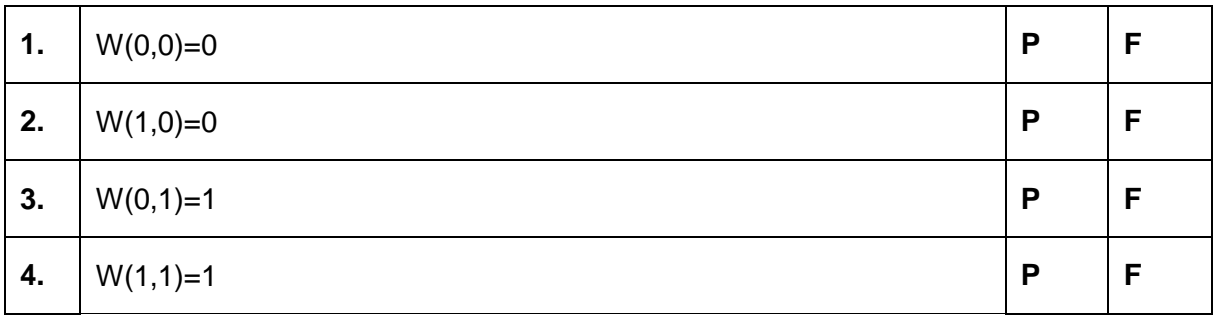

# **Zadanie 3.3. (0–1)**

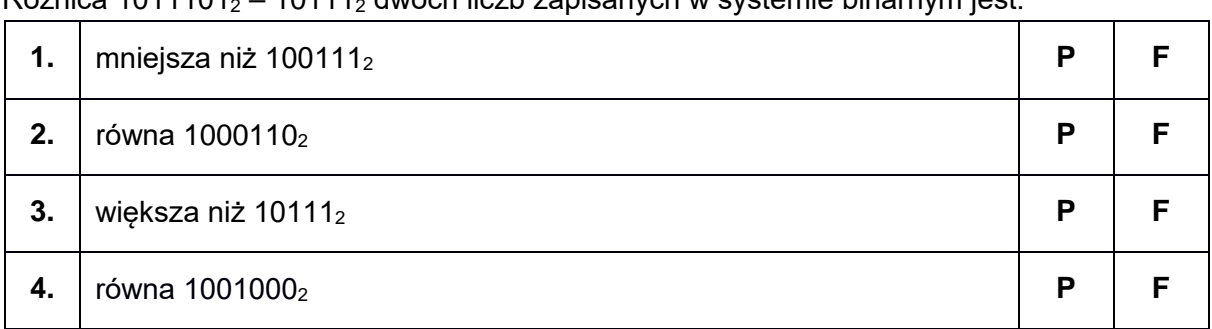

10111<sub>2</sub> dwóch liczb zapisanych w systemie binarnym jest:

# **Zadanie 3.4. (0–1)**

W bazie danych istnieje tabela *oceny(id\_oceny, id\_ucznia, przedmiot, ocena)*, zawierająca następujące dane:

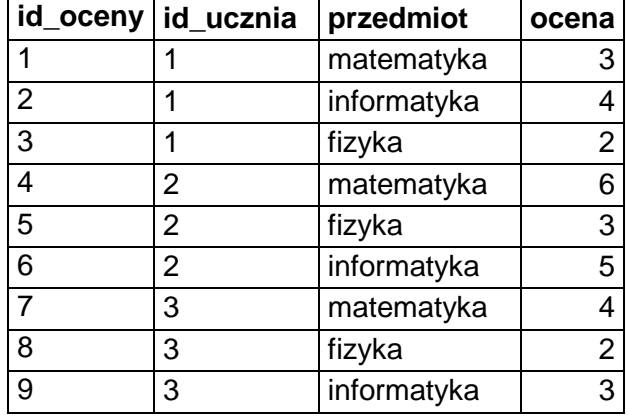

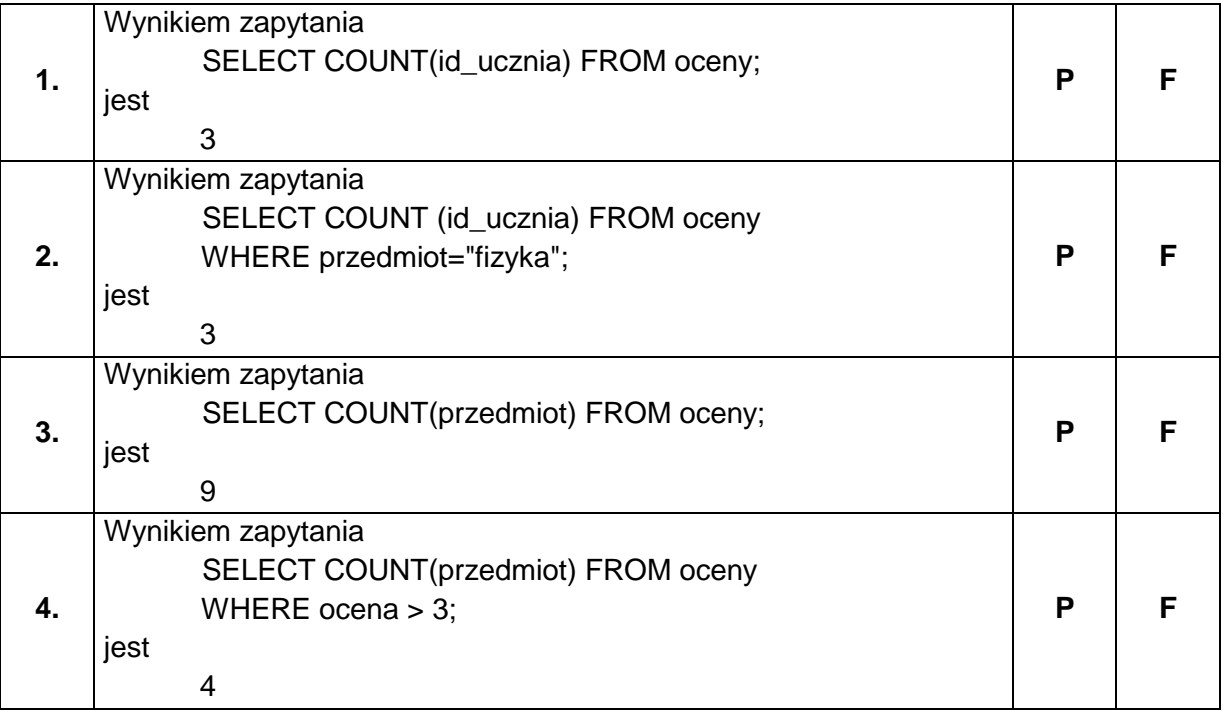

**BRUDNOPIS** *(nie podlega ocenie)*